## **Split-Level Content Filtering Level Form (SLCF form)**

**To request two content filtering levels for your school please fill in the below remembering to include your School Roll Number and the number of devices requiring access to the 2nd filtering level.**

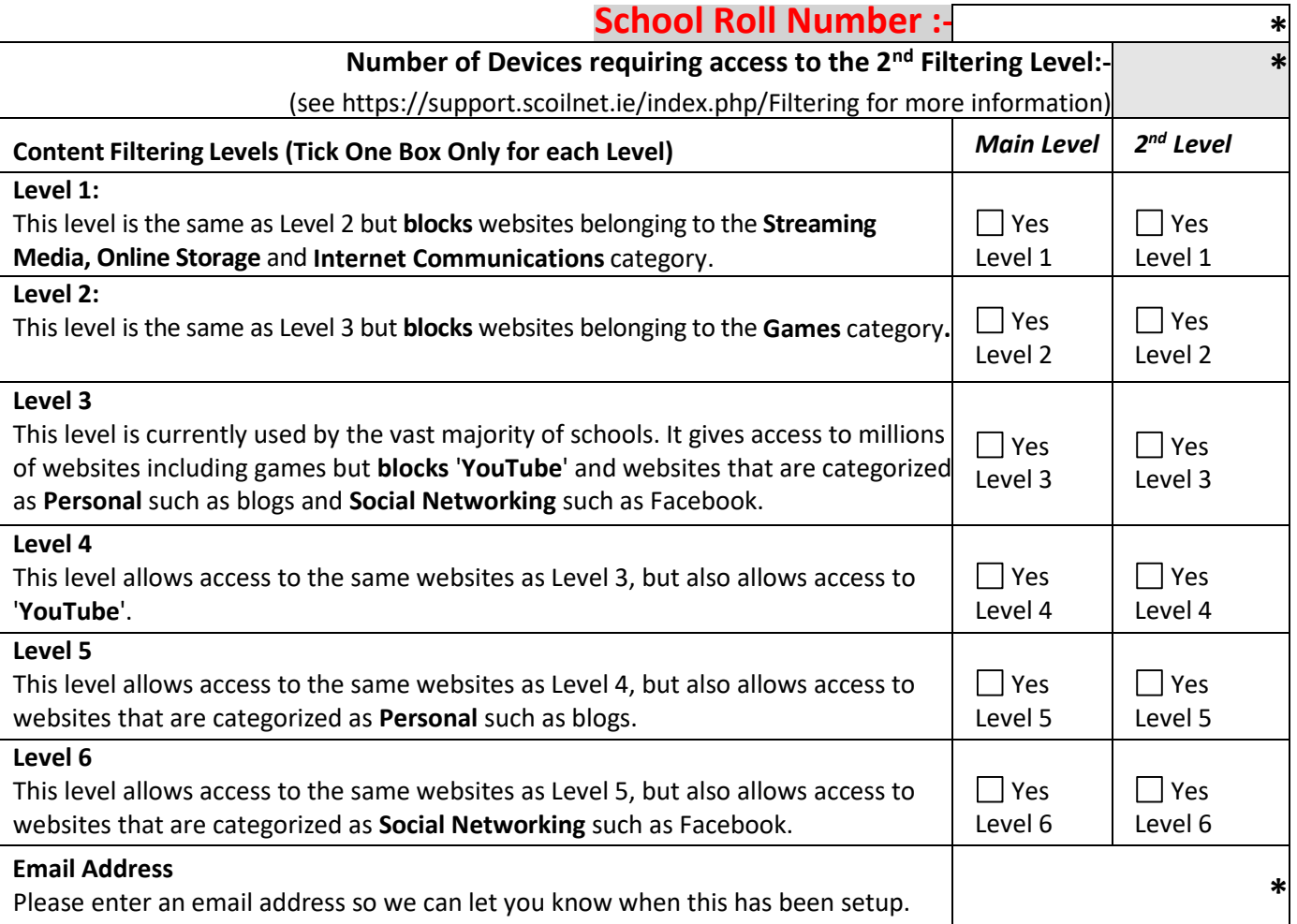

*Table 1: All Filtering Levels are designed to block content of an illegal or pornographic content.*

## **As Principal I confirm the following on behalf of the school:**

- 1. The school wishesto request a change to content filtering as per Table 1 (above).
- 2. The school has an appropriate AUP in use regarding content filtering level
- 3. School Authorities will inform staff and students that Internet and email use will be monitored and that inappropriate use of the service may result in sanction by the school.
- 4. The school accepts that it has obligations in relation to the provision of the service, in terms of non-abuse of the service, and confirmsthat it has an Acceptable Use Policy (AUP) in operation in the school and that it complies with the guidelines on School Internet AUP, at www.pdsttechnologyineducation.ie/InternetSafety and specifically with reference to supervision of online access.
- 5. The School understands and accepts the risks associated with using schools broadband at all levels of filtering and accepts that there are increased levels of risk associated with levels 4 to level 6.
- 6. The School understands and accepts that where a school is engaging in inappropriate online behaviour the Broadband Schools team reserve the right to take whatever actions are required to protect the network and other schools. This may require disconnecting the 'offending school' until the situation is resolved satisfactorily.
- 7. If a user accesses material which is considered inappropriate for schools, this should be reported to an appropriate staff member or school Principal, as per schools AUP, who are then recommended to report the matter to the Broadband Service Desk

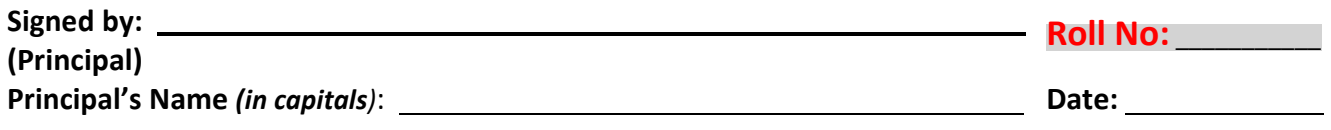

*Please Email this signed form to* **broadbandservicedesk@pdst.ie**